## Perioperative - Anaesthetic Nurse

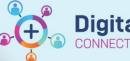

Digital Health CONNECTING BEST CARE

Digital Health Quick Reference Guide

## This Quick Reference Guide will explain the workflow for:

Anaesthetic Nurse in Theatre / DPU / Radiology (IR)

## Workflows for when the Anaesthetic Nurse is required to complete patient Check-In:

- Areas without Holding Bay or no Holding Bay Nurse available.
- Radiology (IR) procedures with Anaesthetist & Anaesthetic Nurse +/- Surgical Team
- NORA off the Floor procedures with Anaesthetist & Anaesthetic Nurse +/- Surgical Team
- Collecting ICU patients from ICU with Anaesthetist for surgical procedures in the Operating Theatre
- Locate patient from Perioperative Tracking Board (via Navigational Tool Bar), using Theatre List for relevant site
  with filter set to patient's Procedure Location.
- If required (not required for DPU's), Set patient status as 'Pt Called For' by double clicking in the patient status column, opening Case Tracking Set Events. Click OK to set.

Set patient Status as 'Pt Arrived' when patient arrives.

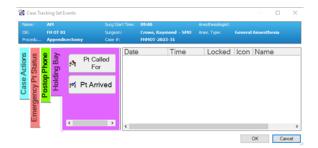

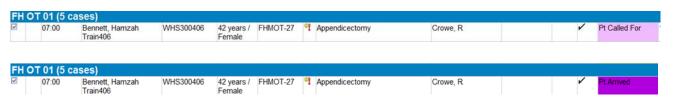

- 3. Checking–In patient > from **Tracking Board**, right click in patient CI column.
  - Select Surgical Case Check-In,
  - Click Checked In box for correct patient, select the Summary tab.
  - Check patient details, click OK.
  - o **Encounter Selection** box opens, select correct inpatient encounter,
  - Click OK & close Case Check-In box. Refresh screen.

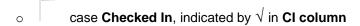

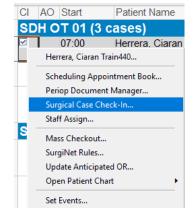

V

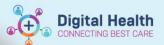

Check the consent form (paper).
 Check & co-sign Passport to Surgery.

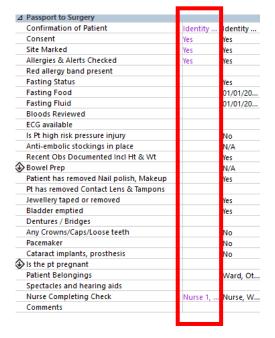

- Complete Handover Communication with Ward Nurse located in Passport to Surgery Segment iView.
- 6. Review the Medication Administration Record (MAR), if any infusions currently running and the intent is to restart the infusion postoperatively, refer to **QRG Infusions Pausing an Infusion.**
- 7. MAR intraoperatively any medications due during the operative procedure, will be documented by the Anaesthetist in the Anaesthetic Record SAA. The Anaesthetic Nurse to chart in the MAR via the MAW for medication dose scheduled during the procedure, 'Chart Not Done' selecting 'Given in Theatre', add comment 'Given by Anaesthetist via Anaes Record'.
- 8. **Fluid Balance** Intraoperatively all administration of medication and fluids including blood products, will be documented by the Anaesthetist using Anaesthetic Record SAA, populating the fluid balance once Anaesthetic Record finalised

Important – When Checking – In a surgical encounter, it's imperative the surgical encounter is associated to the correct inpatient encounter. Once done it cannot be undone & requires a full cancellation +/- rescheduling of the procedure.

- Inpatient encounter will not have a discharge date
- Note the Arrive Date

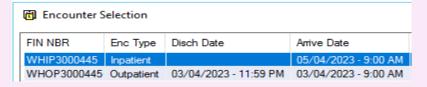